**AutoCAD Crack Free**

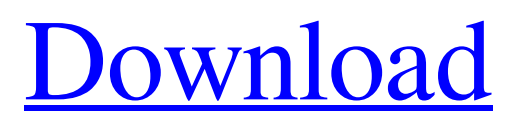

#### **AutoCAD Crack + Free**

Contents show] Key commands Edit The keyboard and mouse interfaces to AutoCAD Crack Free Download are complementary. Most commands and options can be accessed through the keyboard. Some commands may be accessible through a combination of mouse and keyboard, or through the mouse alone. Commands Edit Edit toolbar Edit AutoCAD Free Download has an edit toolbar. The edit toolbar allows you to turn the selected object on or off (by clicking) and to use the Pen tool to create and edit paths and shapes. The Command Line will allow you to select any object and create a new shape, annotation, or line from it. F1 F1 F1 opens a new drawing in the current active drawing. (Moves the cursor to the new drawing.) F1-F8 F8 The current AutoCAD application window is copied to an auxiliary drawing. F9 F9 F9 moves the cursor to the new window. F10 F10 F10 moves the cursor to the same location in the new window. Edit toolbar Edit AutoCAD also offers a variety of buttons on the edit toolbar. Most of the buttons are for manipulating object attributes. Table 1. Edit toolbar buttons Button function Button Tooltip R (right-click) Opens a pop-up menu. You can choose a number of commands from the menu. --Hide/Show: Selects whether the selected object appears on the screen (visible) or is hidden (not visible). T (triangle) Increases or decreases the object's thickness (e.g., 4 mm). L (line) Uses a selected vertex to create a line segment of the object. P (point) Uses a selected vertex to create a new point. [ (select) Adds a new entity. Ctrl+click (select entity) Opens a window to select the entity. ] (close) Closes the selected entity. S (straight) Creates a new straight line segment. [ (rectangle) Creates a rectangle. ] (circle) Creates a circle. [ (arc) Creates an arc. ] (ellipse) Creates an ellipse. A (arc) Creates an arc. C (centroid) Creates the centroid of the object. F (freeform) Creates a new polyline of the object. F (face) Adds a face to the object. G (text) Creates a text annotation. J (join) Joins

## **AutoCAD Crack+ Download [Updated]**

ObjectARX is a C++ class library, and in addition to the visual programming capabilities, it has a "SuperGL Viewer" which is very useful for working with STL collections, STL sets, etc. AutoCAD (Windows) may be installed on a computer system with several monitors, in which case AutoCAD will act as a screen saver for only one of the monitors. AutoCAD also supports KMP, or "Katalog für Mehrfarben," which allows drawing in colors as well as several other options. The most well-known feature of this is to allow easily viewing all colors on a drawing in one single easy-to-read view. The "color cube" can be clicked anywhere in the drawing to be displayed as a color spectrum. This function has now been superseded by the AutoLISP function DRAWING.COLL/LISP. AutoCAD's undo/redo system is also quite powerful. Many predefined drawing commands can be redone or undone by pressing a short cut key and the arrow keys. If one is desiring to undo an individual command, then one can either use the keyboard or by pressing the "U" key. Additionally, one can redo the command by pressing the "R" key. This redo ability is limited in that only one command can be redone per pass. AutoCAD has a lot of options for editing and displaying text. AutoCAD's text functions include: cutting, copying, pasting, typing and text formatting with the primary text functions being through the keyboard and through the dialog box. The AutoCAD® 2012 text user's manual contains a chapter on AutoCAD®'s text tools. AutoCAD's drawing abilities are quite powerful and extensive. AutoCAD has two modes: "Layered" and "Wireframe". The layered drawings are two-dimensional drawings where shapes can be attached to one another through various connection points. The wireframe drawings are similar to "3D," where the objects are positioned in a space but aren't attached to one another. The layered mode is what most people are used to, and the wireframe mode is very advanced for 2D design. There are other modes as well that one can choose from within the drawing, depending on what type of design they are working on. AutoCAD can edit files and information such a1d647c40b

### **AutoCAD Crack+ Free Download**

Vladimír Coris/Science Photo Library The black hole at the centre of our galaxy is getting even more messy. NASA's Chandra X-ray Observatory has found evidence that the black hole is devouring a tiny bit of gas from the neighbouring galaxy. The discovery confirms that, during what astronomers call the "active galactic nucleus" phase, the black hole is actively drawing in material and spewing out jets of high-energy particles — a characteristic of the most powerful black holes, like the one in the centre of the Milky Way. Just last year, Chandra's predecessor, the Hubble Space Telescope, also spotted a trail of gas streaming towards the black hole, presumably in its latest mouthful. But while it could be just a one-off anomaly, the latest observations appear to show that the gas is a regular occurrence. The galaxy is in the process of merging with a smaller companion, leaving a trail of debris behind it. One of these clouds of gas in the process of falling into the black hole is the star-making factory, where new stars are born. The gas is probably picking up a distinctive smell of freshly cooked food, says Steve Allen, an astrophysicist at the University of Bristol, UK. Dinner for the hungry monster The most dramatic picture of a galaxy falling into a black hole came from the European Space Agency's Mars Express orbiter, which captured an image of the beast in June 2010. A chain of material is being sucked in, beginning with the top-left corner of the image and stretching to the bottom. In the most extreme cases, astronomers believe that the entire galaxy is consumed by the black hole within about a million years. For now, the Milky Way's central black hole is much less drastic. Instead of swallowing the entire galaxy, it chomps on only about a billionth of a solar mass each year, an amount far smaller than the mass of the Sun. But Allen says the flow of material is a testament to the power of the black hole. "You have this monster that's inside the centre of our galaxy, and it's sitting there, doing nothing, while everything else moves around it," he says. "But eventually it has to eat, and it gobbles it up and turns it into stars." Going for a bite The black hole was first detected in 1979

#### **What's New In?**

Design easy controls to customize your drawings with no coding needed. Use the standard attributes and style variables to customize the look of controls on any part of your drawing, including letters, borders, tabs, checkboxes, buttons, and others, with a simple, effective way to control the behavior of those items. New control editing tools and text tools make it easy to edit and control style and behavior. (video: 1:28 min.) Easily create custom control libraries to organize and manage large number of controls, and enable users to add new controls without code. (video: 2:30 min.) Automate behavior of most common controls, and easily extend the functionality of AutoCAD for specific use cases. The application of these technologies will make more things possible and easier for users to do. (video: 2:48 min.) Match dialogs to existing controls, and create template dialogs that can be reused, customized, or even created from scratch. (video: 3:30 min.) Extend the application of controlled components with new ways to use style and behavior variables. Extend a control's functionality to other parts of your drawing, using new view-specific edit properties, including properties related to color, linetype, dashed, dotted, and other attributes. Create new control styles by using standard attributes and controlled attributes, and use conditional attributes to set the properties on a control. (video: 3:40 min.) Develop a better design experience in AutoCAD, by creating "filler" panels that are automatically removed when you zoom out to see a larger view of your drawing. Remove panels when you move to a new view or change to a larger drawing. (video: 1:36 min.) New feature to better match user intent and control size, shape, and placement of dialogs. Text, Shading, and Handing: Create more text using a new set of tools, such as the Edit Tool, Fill Tool, and Stroke Tool, which are more powerful and easier to use than the tools available in AutoCAD 2017. (video: 1:33 min.) Open the drawing you want to use as a raster image, creating a raster image that can be reused for other drawings. Reuse raster images from your own file system, or from other locations such as networks. (video: 2:45 min.)

# **System Requirements For AutoCAD:**

Windows Mac Linux Minimum: OS: Windows Vista/7/8, or newer Processor: 2.8 GHz CPU, Dual Core processor Memory: 1 GB RAM Graphics: 1024 x 768 screen, with DirectX 9.0c compatible GPU Storage: 2 GB available hard drive space Additional Notes: The game will only run at 1024 x 768. It will not run in your windowed mode. Recommended: OS: Windows 7/8/10 Processor:

Related links: